□ Toggle menu Blue Gold Program Wiki

#### **Navigation**

- [Main page](https://www.bluegoldwiki.com/index.php?title=Blue_Gold_Lessons_Learnt_Wiki)
- [Recent changes](https://www.bluegoldwiki.com/index.php?title=Special:RecentChanges)
- [Random page](https://www.bluegoldwiki.com/index.php?title=Special:Random)
- [Help about MediaWiki](https://www.mediawiki.org/wiki/Special:MyLanguage/Help:Contents)

#### **Tools**

- [What links here](https://www.bluegoldwiki.com/index.php?title=Special:WhatLinksHere/Module:High-use)
- [Related changes](https://www.bluegoldwiki.com/index.php?title=Special:RecentChangesLinked/Module:High-use)
- [Special pages](https://www.bluegoldwiki.com/index.php?title=Special:SpecialPages)
- [Permanent link](https://www.bluegoldwiki.com/index.php?title=Module:High-use&oldid=5873)
- [Page information](https://www.bluegoldwiki.com/index.php?title=Module:High-use&action=info)

#### **Personal tools**

• [Log in](https://www.bluegoldwiki.com/index.php?title=Special:UserLogin&returnto=Module%3AHigh-use&returntoquery=action%3Dmpdf)

#### **personal-extra**

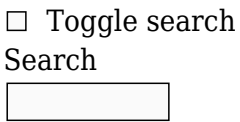

Random page

#### **Views**

- [View](https://www.bluegoldwiki.com/index.php?title=Module:High-use)
- [View source](https://www.bluegoldwiki.com/index.php?title=Module:High-use&action=edit)
- [History](https://www.bluegoldwiki.com/index.php?title=Module:High-use&action=history)
- [PDF Export](https://www.bluegoldwiki.com/index.php?title=Module:High-use&action=mpdf)

#### **Actions**

# **Module:High-use**

From Blue Gold Program Wiki

The printable version is no longer supported and may have rendering errors. Please update your browser bookmarks and please use the default browser print function instead.

*Documentation for this module may be created at [Module:High-use/doc](https://www.bluegoldwiki.com/index.php?title=Module:High-use/doc&action=edit&redlink=1)*

```
local p = \{\}-- fetch looks at the "demo" argument.
local _fetch = require('Module:Transclusion_count').fetch
local yesno = require('Module:Yesno')
function p.num(frame, count)
        if count == nil then
                 if yesno(frame.args['fetch']) == false then
                        if (frame.args[1] or ') \sim= ' then count =
tonumber(frame.args[1]) end
                 else
                        count = fetch(frame) end
         end
         -- Build output string
        local return value = "if count == nil then
                if frame.args[1] == "risk" then
                        return value = "a very large number of"
                 else
                         return_value = "many"
                 end
         else
                 -- Use 2 significant figures for smaller numbers and 3 for
larger ones
                local sigfig = 2if count >= 100000 then
                        siafia = 3 end
                 -- Prepare to round to appropriate number of sigfigs
                local f = math.float(math.log10(count)) - sigfiq + 1 -- Round and insert "approximately" or "+" when appropriate
                if (frame.args[2] == "yes") or
(mw.ustring.sub(frame.args[1], -1) == "+'') then -- Round down
                        return value = string.format("%s+",
mw.getContentLanguage():formatNum(math.float) (count / 10^(f)) * (10^(f))))
                 else
                         -- Round to nearest
                        return_value = string.format("approximately@#x20;%s",
mw.getContentLanguage():formatNum(math.float) (count / 10^(f)) + 0.5) *(10^(f)) ) end
                 -- Insert percentage of pages if that is likely to be >= 1%
and when |no-percent= not set to yes
                 if count and count > 250000 and not yesno
(frame:getParent().args['no-percent']) then
                        local percent = math.float()
```

```
(count/frame:callParserFunction('NUMBEROFPAGES', 'R') ) * 100) + 0.5)
                          if percent >= 1 then
                                   return value = string.format("%s\&#x20;pages,
or roughly %s%% of all", return_value, percent)
end and the control of the control of the control of the control of the control of the control of the control o
                  end
         end
         return return_value
end
-- Actions if there is a large (greater than or equal to 100,000)
transclusion count
function p.risk(frame)
        local return value = "if frame.args[1] == "risk" then
                  return_value = "risk"
         else
                 local count = _fetch(frame)if count and count >= 100000 then return value = "risk" end
         end
         return return_value
end
function p.text(frame, count)
         -- Only show the information about how this template gets updated if
someone
         -- is actually editing the page and maybe trying to update the count.
        local bot text = (frame:preprocess("{{REVISIONID}}") == "") and
"\n\n----\n'''Preview message''': Transclusion count updated automatically
([[Template:High-use/doc#Technical details|see documentation]])." or ''
         if count == nil then
                  if yesno(frame.args['fetch']) == false then
                          if (frame.args[1] or ') \sim= ' then count =
tonumber(frame.args[1]) end
                  else
                          count = fetch(frame) end
         end
         local title = mw.title.getCurrentTitle()
        if title.subpageText == "doc" or title.subpageText == "sandbox" then
                  title = title.basePageTitle
         end
         local systemMessages = frame.args['system']
        if frame.args['system'] == '' then
                  systemMessages = nil
         end
         local templateCount = ('on
[https://templatecount.toolforge.org/index.php?lang=en&namespace=%s&name=%s
%s pages]'):format(
                  mw.title.getCurrentTitle().namespace,
mw.uri.encode(title.text), p.num(frame, count))
        local used on text = "'''This " \ldots
```

```
(mw.title.getCurrentTitle().namespace == 828 and "Lua module" or "template")
.. ' is used ';
         if systemMessages then
                used on text = used on text .. systemMessages ..
                         ((count and count > 2000) and (",''' and " ..
templateCount) or ("'''"))
         else
                 used_on_text = used_on_text .. templateCount .. "'''"
         end
        local sandbox text = ("s's's [[%s/sandbox]/sandbox]] or
[[%s/testcases|/testcases]] subpages, or in your own [[%s]]. "):format(
                 (mw.title.getCurrentTitle().namespace == 828 and "module" or
"template"),
                 title.fullText, title.fullText,
                 mw.title.getCurrentTitle().namespace == 828 and
"Module:Sandbox|module sandbox" or "Wikipedia:User pages#SUB|user subpage"
 )
        local infoArg = frame.args["info"] \sim= "" and frame.args["info"]
        if (systemMessages or frame.args[1] == "risk" or (count and count >=100000) ) then
                local info = systemMessages and '.<br/>khanges to it can
cause immediate changes to the Wikipedia user interface.' or '.'
                 if infoArg then
                        info = info.. "<br />" .. infoArg end
                sandbox text = info \ldots '<br /> To avoid major disruption' \ldots (count and count >= 100000 and ' and server load' or
'') ..
                         ', any changes should be tested in the ' ..
sandbox_text ..
                          'The tested changes can be added to this page in a
single edit. '
         else
                sandbox text = (infoArg and ('.<br />>' .. infoArg .. ' C') or
' and c') ..
                          'hanges may be widely noticed. Test changes in the '
.. sandbox_text
         end
         local discussion_text = systemMessages and 'Please discuss changes '
or 'Consider discussing changes '
        if frame.args["2"] and frame.args["2"] \sim= "" and frame.args["2"] \sim=
"yes" then
                discussion text = string.format("%sat [[%s]]",
discussion text, frame.args["2"])
         else
                 discussion_text = string.format("%son the [[%s|talk page]]",
discussion text, title.talkPageTitle.fullText )
         end
        return used on text .. sandbox text .. discussion text .. " before
implementing them." .. bot_text
```
end

```
function p.main(frame)
        local count = nil if yesno(frame.args['fetch']) == false then
                if (frame.args[1] or ') \sim= ' then count =
tonumber(frame.args[1]) end
         else
                count = fetch(frame) end
         local image = "[[File:Ambox warning
yellow.svg|40px|alt=Warning|link=]]"
        local type param = "style" local epilogue = ''
        if frame.args['system'] and frame.args['system'] \sim= '' then
                 image = "[[File:Ambox important.svg|40px|alt=Warning|link=]]"
                type param = "content" local nocat = frame:getParent().args['nocat'] or
frame.args['nocat']
                local categories = (nocat == '' or not yesno(nocat)) if categorise then
                         epilogue = frame:preprocess('{{Sandbox
other||{{#switch:{{#invoke:Effective protection
level|{{#switch:{{NAMESPACE}}|File=upload|#default=edit}}|{{FULLPAGENAME}}}}|
sysop|templateeditor|interfaceadmin=|#default=[[Category:Pages used in system
messages needing protection]]}}}}')
                 end
        elseif (frame.args[1] == "risk" or (count and count >= 100000)) then
                 image = "[[File:Ambox warning
orange.svg|40px|alt=Warning|link=]]"
                type param = "content" end
         if frame.args["form"] == "editnotice" then
                 return frame:expandTemplate{
                                 title = 'editnotice',
                                args = {
                                                [''image''] = image,['text"] = p.text(fname,count),
                                                ['expiry"] =(frame.args["expiry"] or "")
 }
                 } .. epilogue
         else
                 return require('Module:Message box').main('ombox', {
                        type = type param,
                        image = image,text = p.text(frame, count),
                         expiry = (frame.args["expiry"] or "")
                 }) .. epilogue
         end
```
end

return p

Retrieved from "[https://www.bluegoldwiki.com/index.php?title=Module:High-use&oldid=5873"](https://www.bluegoldwiki.com/index.php?title=Module:High-use&oldid=5873)

#### **Namespaces**

- [Module](https://www.bluegoldwiki.com/index.php?title=Module:High-use)
- [Discussion](https://www.bluegoldwiki.com/index.php?title=Module_talk:High-use&action=edit&redlink=1)

### **Variants**

This page was last edited on 16 September 2021, at 03:57.

## **Blue Gold Program Wiki**

The wiki version of the Lessons Learnt Report of the Blue Gold program, documents the experiences of a technical assistance (TA) team working in a development project implemented by the Bangladesh Water Development Board (BWDB) and the Department of Agricultural Extension (DAE) over an eight+ year period from March 2013 to December 2021. The wiki lessons learnt report (LLR) is intended to complement the BWDB and DAE project completion reports (PCRs), with the aim of recording lessons learnt for use in the design and implementation of future interventions in the coastal zone.

- [Privacy policy](https://www.bluegoldwiki.com/index.php?title=My_wiki:Privacy_policy)
- [About Blue Gold Program Wiki](https://www.bluegoldwiki.com/index.php?title=My_wiki:About)
- [Disclaimers](https://www.bluegoldwiki.com/index.php?title=My_wiki:General_disclaimer)

Developed and maintained by Big Blue Communications for Blue Gold Program

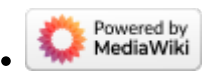

[Blue Gold Program Wiki](https://www.bluegoldwiki.com/index.php?title=Blue_Gold_Lessons_Learnt_Wiki)